# pCon Planner

### **Jak rozpocząć korzystanie z pCon Planner?**

KROK 1

Zainstaluj program pCon.planner ME https://download-center.pcon-solutions.com/?cat=27

pCon.planner to aplikacja CAD, dostosowana do potrzeb projektantów wnętrz. Wersja Marketing Edition (ME) jest bezpłatna i oferuje możliwość pracy z konfigurowalnymi danymi produktów od dostawcy.

### KROK 2

Zainstaluj aplikację pCon.update Data Client https://update.easterngraphics.com/download/pCon.update\_DataClient\_setup.exe

Aby móc pracować z danymi konfigurowalnymi swoich dostawców w aplikacjach offline (takich jak pCon.planner ME lub PRO), dane muszą zostać pobrane i zainstalowane na komputerze. Aplikacja pCon.update DataClient pomaga zarządzać aktualizacjami i instalacją danych.

#### KROK 3

Zarejestruj się: https://login.pcon-solutions.com/catalog/C8BHP4

Po pełnej rejestracji (wymagane jest wypełnienie wszystkich danych oraz potwierdzenie adresu mailowego), kliknij **ZAMÓW** katalog danych OFML naszych produktów. Każda wysłana prośba o subskrypcję musi być przez nas indywidualnie rozpatrzona. Czekaj na aktywację bibliotek.

#### KROK 4

Uruchom programu pCon.update Data Client i zaktualizuj dane OFML marki **EURONOVA** (dane konfigurowalne marki **ECOACOUSTIC** zawierają się w nich).

#### KROK 5

Uruchom program pCon. Planner ME i rozpocznij korzystanie z bazy modeli konfigurowalnych **EURONOVA** oraz **ECOACOUSTIC** ;)

# pCon Box

pCon.box jest interaktywną aplikacją korzystającą z danych OFML (dane konfigurowalne), która wspomaga proces sprzedaży pozwalając na szybką i łatwą konfigurację obiektów i udostępnianie klientom szczegółowych danych o produktach w atrakcyjny sposób.

Główne funkcje:

- 1. Interaktywna konfiguracja produktów w czasie rzeczywistym
- 2. Tworzenie szczegółowej listy artykułów
- 3. Udostępnianie plików CAD, zdjęć, informacji o produktach i cenników
- 4. Tworzenie projektów i zarządzanie projektami
- 5. Prezentacja produktów przy wykorzystaniu rozszerzonej rzeczywistości

### **Jak rozpocząć korzystanie z pCon Box?**

Do użytkowania pCon Box wymagana jest wcześniejsza rejestracja w pCon login oraz akceptacja producenta.

Pobierz aplikację na telefon lub tablet

lub używaj online: http://box.pcon-solutions.com/

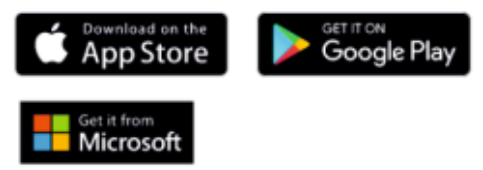

# pCon Facts

pCon.facts to mobilna aplikacja sprzedażowa będąca interaktywnym zbiorem informacji o produktach. Aplikacja w poręczny sposób pozwala korzystać z danych konfigurowalnych (OFML), list artykułów i dokumentów zgromadzonych wokół produktów. Integracja AR pozwala na konfigurację wirtualnego asortymentu w realnym otoczeniu.

Główne funkcje:

- 1. Ciągły dostęp do szczegółowej informacji związanej z konkretnym produktem.
- 2. Interaktywna konfiguracja obiektów w czasie rzeczywistym
- 3. Tworzenie szczegółowej listy artykułów.
- 4. Udostępnianie zdjęć, informacji produktowych i cennika.
- 5. Prezentacja produktów przy wykorzystaniu rozszerzonej rzeczywistości

## **Jak rozpocząć korzystanie z pCon Facts?**

Do użytkowania pCon Facts wymagana jest wcześniejsza rejestracja w pCon login oraz akceptacja producenta.

Pobierz aplikację na telefon lub tablet

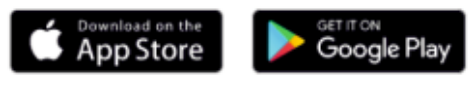

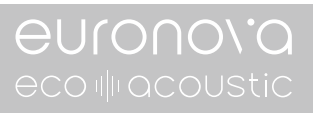